• Das Formular öffnen: Anmeldung 2024 - leer.pdf

 $\overline{\Gamma}$ 

- Sofort intern «*Speichern unter*» z.B.: «Weisswein Hans Muster»
- Ausfüllen (Mustervorlage unten), «*Speichern*» und «*Versenden*»
- Bei HAND-Ausfüllung: gleiches Formular öffnen, ausdrucken und von Hand ausfüllen.

 $\overline{\phantom{0}}$ 

## **Hier eine Anmeldung als Muster ausgefüllt:**

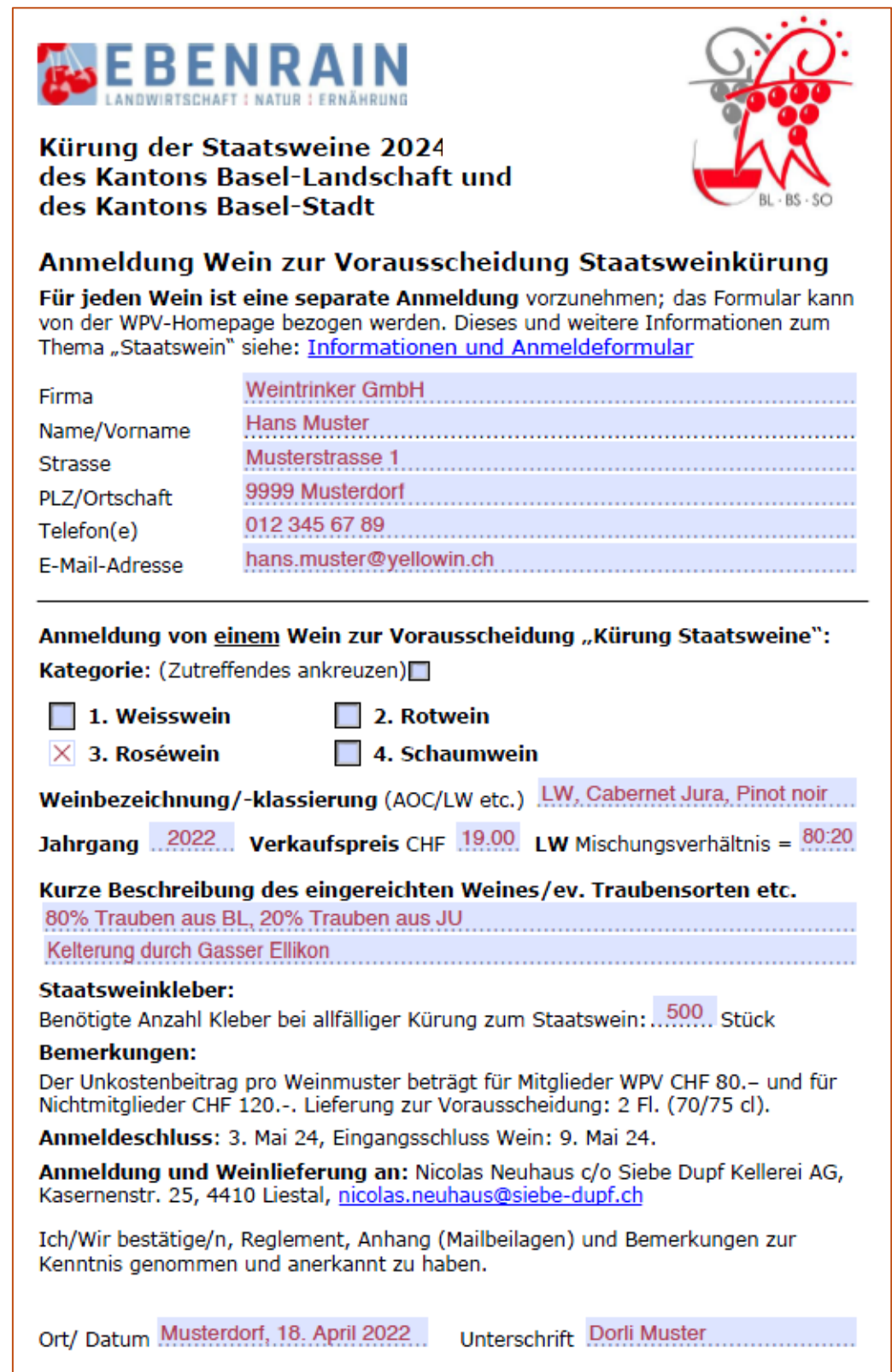